## **eole-antivirus - Bac à idée #8569**

# **Il est possible d'activer freshclam sans clamd**

09/07/2014 10:53 - Emmanuel GARETTE

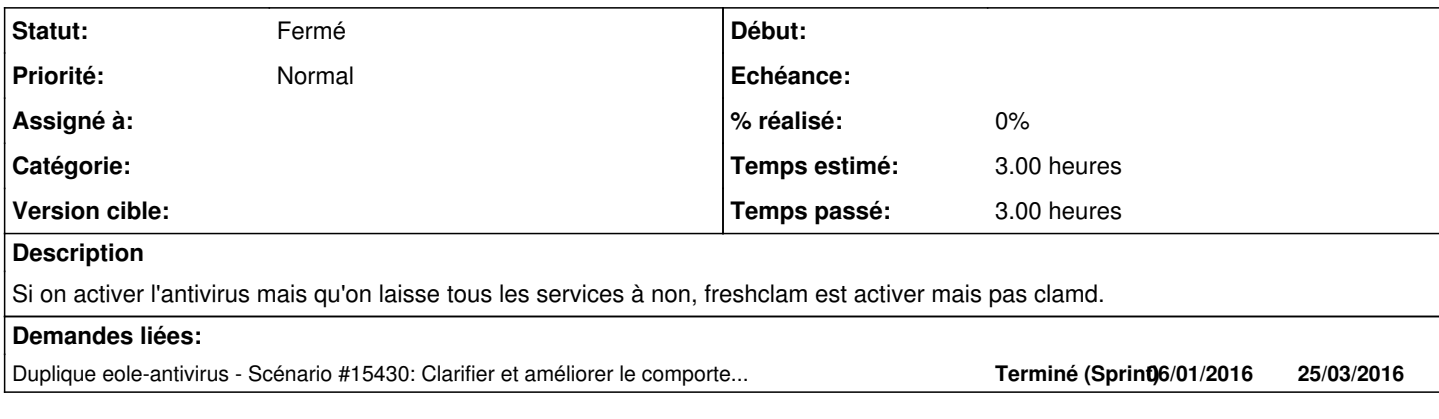

#### **Historique**

#### **#1 - 10/09/2014 14:56 - Joël Cuissinat**

*- Tâche parente mis à #8820*

#### **#2 - 17/09/2014 17:19 - Benjamin Bohard**

*- Statut changé de Nouveau à En cours*

*- Temps estimé mis à 3.00 h*

L'activation de clamav (variable activer\_clamav à oui dans l'onglet services) et la désactivation de tous les services dans l'onglet clamav ne semble pas être une configuration cohérente.

Ceci dit, on peut conditionner l'activation du service freshclam l'installation des fichiers à au moins un service de l'onglet clamav à oui. Une solution consiste à déporter dans chaque dictionnaire gérant les services concernés une condition disabled\_if\_not\_in activant la filelist et la servicelist clamav.

#### **#3 - 29/09/2014 13:56 - Joël Cuissinat**

*- Restant à faire (heures) mis à 2.0*

### **#4 - 06/10/2014 12:27 - Joël Cuissinat**

- *Statut changé de En cours à Nouveau*
- *Tâche parente #8820 supprimé*

#### **#5 - 06/10/2014 12:30 - Joël Cuissinat**

- *Tracker changé de Tâche à Bac à idée*
- *Version cible sprint 2014 40-41 supprimé*

Je remets la demande dans le bac à idées...

Déjà, nous allons essayer de ne plus fournir de module avec par défaut une configuration "incohérente"...

#### **#6 - 21/03/2016 13:42 - Joël Cuissinat**

*- Statut changé de Nouveau à Fermé*